## OFFICE OF HUMAN RESEARCH PROTECTION PROGRAMME (OHRPP)

# 14d. ADDRESSING COMMON ERRORS IN THE DSRB ROAM APPLICATION FORM SECTION H – RESEARCH POPULATION POPULATION HEALTH (DOMAIN F)

Reference:

NHG ROAM – Online DSRB Application Form Guidebook for Population Health Study

NHG Group Research

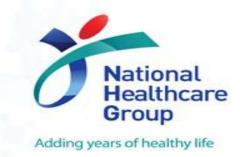

### Research Population

#### How does this delay my DSRB application?

To identify if there is any bias in enrolment and that all subjects are included when appropriate.

- Ensure the numbers across Males, Females (or Children) tally with Max. recruitment #
- Ensure sample size is same as Section G4 and Informed Consent Forms. Consider dropouts (i.e. Min – Max Recruitment Target)
- If study has special considerations in recruiting a particular gender, explain in Section H5
   (Population Health)
- Section H1: List all applicable population in the (Population / Group) column and specify the age range of each population under the (Age Range) column. The total enrolment target should be the <u>sum</u> of all populations listed.

Submit an amendment to DSRB if you anticipate your recruitment number to increase from the initially approved target.

## **Research Population**

#### **Section H1: Research Population**

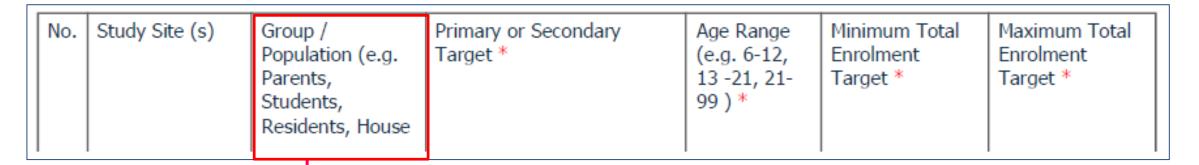

#### Common issue:

Different populations and age range were not listed.

**Note:** Group/ Population column to tally with section H9 (e.g. if Outpatients was selected in H9, then to state "Outpatients" in this column.

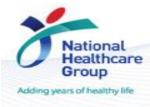

## **Research Population**

**Section H3: Inclusion Criteria** 

**Common errors:** Inconsistency in information between application form and study protocol and/or eligibility checklist.

- Provide a separate list of inclusion criteria for each study population if the study involves different participant groups.
- Define 'healthy controls' if they will be involved in the study.
- Avoid using symbols in the application form as they do not align with the protocol e.g. ">=" in the separate study protocol turns into ">" in the application form.

Note: The inclusion criteria should be in accordance to the protocol and approved by the DSRB

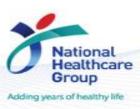

#### **Questions?**

Refer to www.research.nhg.com.sg

Or contact the NHG Research Education Unit @ researchcoord@nhg.com.sg

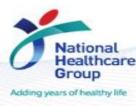